# **HIKVISION**

# **Спикерфон для конференций**

Краткое руководство пользователя

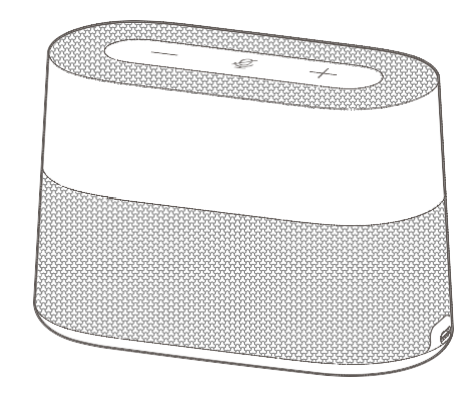

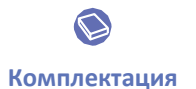

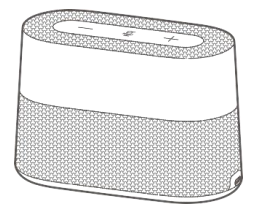

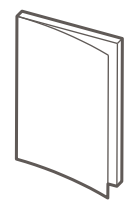

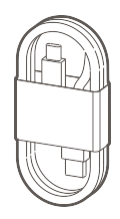

Спикерфон Краткое руководство пользователя USB-кабель

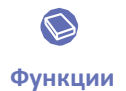

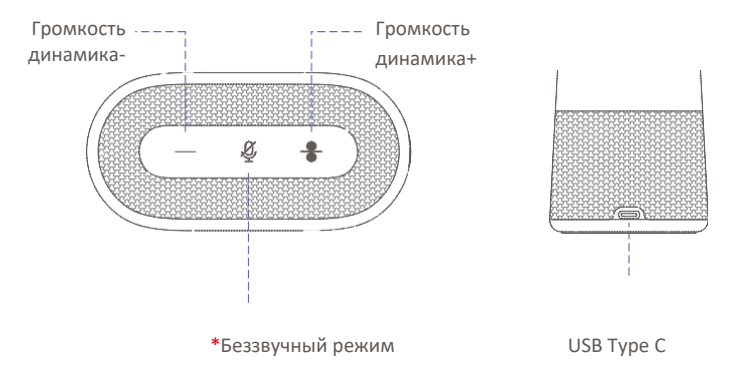

### \***Индикатор**

- •Белый: устройство работает нормально
- •Красный: микрофон отключен
- \* Нажмите и удерживайте кнопку **Mute** («Беззвучный режим») в течение 5 секунд для включения функции подавления импульсных шумов. Чтобы выключить функцию, нажмите и удерживайте кнопку повторно.
- \* Рекомендуется отключить функцию подавления импульсных шумов при большом охвате микрофона.

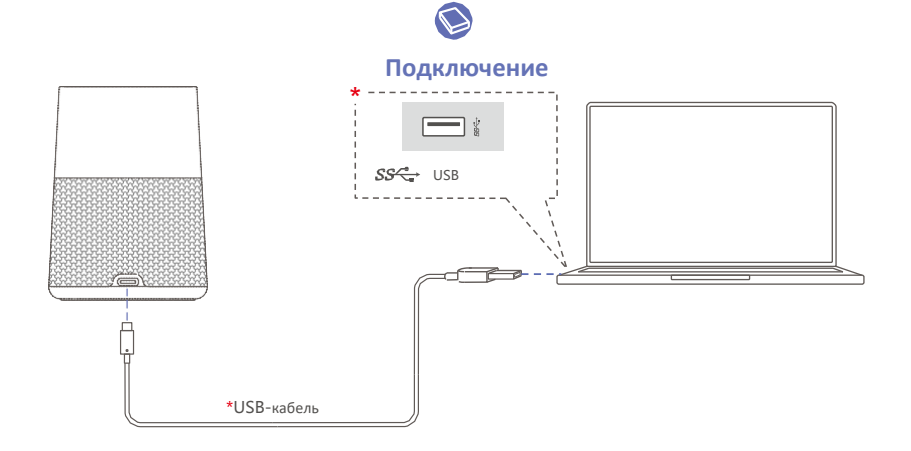

\*Подключите устройство к интеллектуальным терминалам, таким как компьютеры и панели для конференций.

\*Рекомендуется подключать устройство к интерфейсу USB3.0 терминала.

\*Используйте оригинальный кабель для обеспечения высокого качества звука.

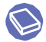

### **Руководство по установке**

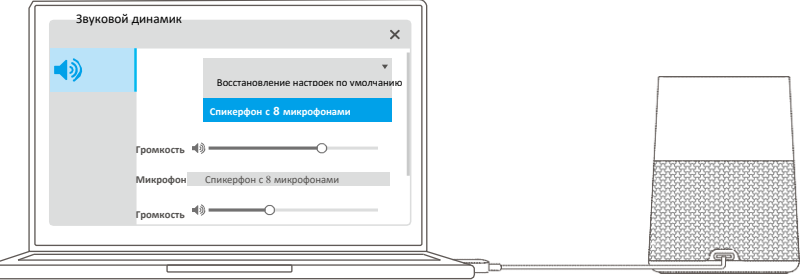

Подключите микрофон к ПК и откройте ПО для конференций / видео, чтобы начать использовать устройство.

\*Что делать, если устройство не работает в ПО для конференций / видео:

Убедитесь, что микрофон и динамик в ПО настроены на спикерфон с 8 микрофонами; аудиовход и аудиовыход ПК и панель для конференций должны быть настроены на спикерфон с 8 микрофонами.

## **Часто задаваемые вопросы**

Часто задаваемые вопросы можно просмотреть на следующем сайте: *<http://enpinfodata.hikvision.com/analysisQR/showQR/304d56e7>*

## **Инструкция по технике безопасности**

### **Предупреждения**

#### **Законы и нормативные акты**

Использование продукта должно соответствовать правилам электробезопасности, противопожарной защиты и другим соответствующим нормам в регионе. **Правила электробезопасности**

Розетка должна быть установлена рядом с оборудованием и быть легко доступной.

#### **Батарея**

ПРЕДОСТЕРЕЖЕНИЕ. При замене батареи батареей несоответствующего типа, существует риск взрыва. Замена батареи на батарею несоответствующего типа может привести к нарушению мер предосторожности (например, в случае некоторых типов литиевых батарей). Запрещено помещать батарею в огонь или работающий духовой шкаф, разбивать и или резать батарею, так как это может привести к взрыву. Запрещено оставлять батарею в окружающей среде при очень высоких температурах, так как это может привести к взрыву или утечке горючей жидкости или газа. Запрещено подвергать батарею воздействию крайне низкого давления воздуха, так как это может привести к взрыву или утечке горючей жидкости или газа. Использованные батареи необходимо утилизировать в соответствии с инструкциями.

## Меры пожарной безопасности

Запрещается ставить на оборудование источники открытого огня, например, зажженные свечи.

#### **Транспортировка**

Используйте оригинальную упаковку, либо аналогичную по характеристикам, при транспортировке. ЗАПРЕЩЕНО ронять изделие и подвергать его ударам. **Питание**

Устройство будет заряжаться от указанного источника, выходная мощность которого соответствует LPS/PS 2.

Информация о питании представлена на этикетке устройства. Убедитесь, что источник питания соответствует требованиям устройства.

Используйте адаптер питания надлежащего производителя. Для каждого устройства рекомендуется обеспечить отдельный адаптер питания,

так как перегрузка адаптера может привести к перегреву или возгоранию.

#### **Техническое обслуживание**

Если продукт не работает должным образом, необходимо обратиться к дилеру или в ближайший сервисный центр. Мы не несем ответственность за проблемы, вызванные несанкционированным ремонтом или техническим обслуживанием.

#### **Чистка**

Используйте мягкую и сухую ткань для чистки внутренних и внешних поверхностей. Запрещается использовать щелочные моющие средства.

#### **Среда эксплуатации**

Чтобы избежать накопления тепла, необходимо обеспечить надлежащую вентиляцию рабочей среды. ЗАПРЕЩАЕТСЯ подвергать устройство воздействию чрезмерно горячей, холодной, пыльной, коррозийной, соляно-щелочной или влажной среды. Требования к температуре и влажности смотрите в технических спецификациях устройства. Не устанавливайте устройство в среде электромагнитного излучения.

#### **Чрезвычайные ситуации**

Если из устройства идет дым, или доносится шум — отключите питание, извлеките кабель и свяжитесь с сервисным центром.

#### Регулирующая информация

#### Информация о ЕСС

Обратите внимание, что изменения или модификации, не одобренные явно стороной, ответственной за соответствие, могут привести к аннулированию полномочий пользователя по работе с данным оборудованием.

Соответствие FCC: это оборудование прошло испытания и соответствует регламенту для цифрового устройства класса В, применительно к части 15 Правил FCC.

.<br>Эти ограничения разработаны для обеспечения разумной зашиты от вредных помех при эксплуатации оборудования в коммерческой среде. Это оборудование генерирует, UCRONATION IN THE TABLE OF THE REAL ASSAULT AND THE REAL ASSAULT AND THE REAL ASSAULT AND THE REAL ASSAULT AND THE REAL AND THE REAL AND MONEY CONTAINST AND MONEY CONTAINST AND MONEY CONTAINST CONTAINST CONTAINST CONTAINST для радиосигналов. Эксплуатация данного оборудования в жилой зоне может вызвать вредные помехи, в этом случае пользователь должен будет устранить помехи за свой счет.

#### **Vrnosus FCC**

Это устройство соответствует требованиям части 15 правил FCC. Эксплуатация допускается при соблюдении следующих двух условий:

1. Ланное устройство не лолжно создавать вредных помех.

.<br>2. Устоойство лолжно вылерживать возможные излучения, включая и те, которые могут привести к выполнению нежелательных операций.

Это оборудование соответствует ограничениям FCC на радиационное воздействие, установленным для неконтролируемой среды. Данное оборудование следует устанавливать и эксплуатировать на расстоянии не менее 20 см между источником излучения и пользователем.

#### Соответствие стандартам

#### $E_{\rm C}$

С Є паштий проликт и – если применимо – также и поставляемые принадлежности отмечены знаком «СЕ» и, следовательно, согласованы с европейскими стандартами, перечисленными под директивой о низковольтном оборудовании 2014/35/EC, директивой 2014/30/EC EMC, директивой 2011/65/EC RoHS,

2.<br>2. 2012/19/FC Глипектива WEEE). Продукты. отмеченные данным знаком, запрещено выбрасывать в коллекторы несортированного мусора в Европейском союзе. .<br>Лля наллежащей переработки верните этот пролукт своему местному поставшику при покупке эквивалентного нового оборудования или утилизируйте его в специально предназначенных точках сбора. За дополнительной информацией обратитесь по адресу: www.recyclethis.info.

.<br>4. 2006/66/ЕС (директива о батареях): данный продукт содержит батарею, которую запрещено выбрасывать в коллекторы несортированного мусора в Европейском.<br>В простолении обезующим продукции с простоления с простоления в со союзе. Подробная информация о батарее изложена в документации продукта. Батарея отмечена значком, который может включать наименования, обозначающие содержание кадмия (Cd), свинца (Pb) или ртути (Hg). Для надлежащей утилизации возвратите батарею своему поставщику либо избавьтесь от нее в специально предназначенных точках сбора. За дополнительной информацией обратитесь по адресу: www.recyclethis.info.

#### **©2022 Hangzhou Hikvision Digital Technology Co., Ltd. Все права защищены. О**

#### **руководстве**

Руководство содержит инструкции для использования и управления продуктом. Изображения, графики и другая информация предназначена только для ознакомления. Этот документ может быть изменен без уведомления, в связи с обновлением прошивки и по другим причинам. Последнюю версию настоящего документа можно найти на веб-сайте [\(https://www.hikvision.com/\).](http://www.hikvision.com/))

Используйте этот документ под руководством профессионалов, обученных работе с продуктом.

#### **Торговые марки**

**HIKVISION** и другие торговые марки Hikvision и доготипы являются интеллектуальной собственностью Hikvision в различных юрисликциях. Другие торговые марки

и логотипы, содержащиеся в руководстве, являются собственностью их владельцев.

#### **Правовая информация**

ДО МАКСИМАЛЬНО ДОПУСТИМОЙ СТЕПЕНИ, РАЗРЕШЕННОЙ ДЕЙСТВУЮЩИМ ЗАКОНОДАТЕЛЬСТВОМ, ДАННОЕ РУКОВОДСТВО, ПРОДУКТ, АППАРАТУРА, ПРОГРАММНОЕ И АППАРАТНОЕ ОБЕСПЕЧЕНИЕ ПРЕДОСТАВЛЯЕТСЯ «КАК ЕСТЬ», СО ВСЕМИ ОШИБКАМИ И НЕТОЧНОСТЯМИ. HIKVISION НЕ ДАЕТ НИКАКИХ ГАРАНТИЙ, ЯВНЫХ ИЛИ ПОДРАЗУМЕВАЕМЫХ, КАСАТЕЛЬНО УДОВЛЕТВОРИТЕЛЬНОСТИ КАЧЕСТВА ИЛИ СООТВЕТСТВИЯ УКАЗАННЫМ ЦЕЛЯМ. ОТВЕТСТВЕННОСТЬ ЗА ИСПОЛЬЗОВАНИЕ ПРОДУКТА НЕСЕТ ПОЛЬЗОВАТЕЛЬ. HIKVISION НЕ НЕСЕТ ОТВЕТСТВЕННОСТИ ПЕРЕД ПОТРЕБИТЕЛЕМ ЗА КАКОЙ-ЛИБО СЛУЧАЙНЫЙ ИЛИ КОСВЕННЫЙ УЩЕРБ, ВКЛЮЧАЯ УБЫТКИ ИЗ-ЗА ПОТЕРИ ПРИБЫЛИ, ПЕРЕРЫВА В ДЕЯТЕЛЬНОСТИ ИЛИ ПОТЕРИ ДАННЫХ ИЛИ ДОКУМЕНТАЦИИ, ПО ПРИЧИНЕ НАРУШЕНИЯ УСЛОВИЙ КОНТРАКТА, ТРЕБОВАНИЙ (ВКЛЮЧАЯ ХАЛАТНОСТЬ), УДОВЛЕТВОРИТЕЛЬНОСТИ КАЧЕСТВА ИЛИ ИНОГО, В СВЯЗИ С ИСПОЛЬЗОВАНИЕМ ДАННОГО ПРОДУКТА, ДАЖЕ ЕСЛИ HIKVISION БЫЛО ИЗВЕСТНО О ВОЗМОЖНОСТИ ТАКОГО УЩЕРБА.

ОТВЕТСТВЕННОСТЬ ЗА ИСПОЛЬЗОВАНИЕ ПРОДУКТА С ДОСТУПОМ В ИНТЕРНЕТ НЕСЕТ ПОЛЬЗОВАТЕЛЬ; HIKVISION НЕ НЕСЕТ ОТВЕТСТВЕННОСТИ ЗА НЕНОРМАЛЬНУЮ РАБОТУ ОБОРУДОВАНИЯ, ПОТЕРЮ ИНФОРМАЦИИ И ДРУГИЕ ПОСЛЕДСТВИЯ, ВЫЗВАННЫЕ КИБЕР АТАКАМИ, ВИРУСАМИ ИЛИ ДРУГИМИ ИНТЕРНЕТ РИСКАМИ; ОДНАКО, HIKVISION ОБЕСПЕЧИВАЕТ СВОЕВРЕМЕННУЮ ТЕХНИЧЕСКУЮ ПОДДЕРЖКУ, ЕСЛИ ЭТО НЕОБХОДИМО.

ВЫ ОБЯЗУЕТЕСЬ ИСПОЛЬЗОВАТЬ ЭТОТ ПРОДУКТ В СООТВЕТСТВИИ С ДЕЙСТВУЮЩИМ ЗАКОНОДАТЕЛЬСТВОМ, А ТАКЖЕ НЕСЕТЕ ПОЛНУЮ ОТВЕТСТВЕННОСТЬ ЗА ЕГО СОБЛЮДЕНИЕ. В ЧАСТНОСТИ, ВЫ НЕСЕТЕ ОТВЕТСТВЕННОСТЬ ЗА ИСПОЛЬЗОВАНИЕ ДАННОГО ПРОДУКТА ТАКИМ ОБРАЗОМ, ЧТОБЫ НЕ НАРУШАТЬ ПРАВА ТРЕТЬИХ ЛИЦ, ВКЛЮЧАЯ ПРАВА НА ПУБЛИЧНОСТЬ, ПРАВА НА ИНТЕЛЛЕКТУАЛЬНУЮ СОБСТВЕННОСТЬ, ЗАЩИТУ ДАННЫХ И ДРУГИЕ ПРАВА КАСАТЕЛЬНО НЕПРИКОСНОВЕННОСТИ ЧАСТНОЙ ЖИЗНИ. ВЫ ОБЯЗУЕТЕСЬ НЕ ИСПОЛЬЗОВАТЬ ЭТОТ ПРОДУКТ В ЗАПРЕЩЕННЫХ ЦЕЛЯХ, ВКЛЮЧАЯ РАЗРАБОТКУ ИЛИ ПРОИЗВОДСТВО ОРУЖИЯ МАССОВОГО ПОРАЖЕНИЯ, РАЗРАБОТКУ ИЛИ ПРОИЗВОДСТВО ХИМИЧЕСКОГО ИЛИ БИОЛОГИЧЕСКОГО ОРУЖИЯ, ЛЮБУЮ ДЕЯТЕЛЬНОСТЬ, СВЯЗАННУЮ С ЯДЕРНЫМИ ВЗРЫВЧАТЫМИ ВЕЩЕСТВАМИ, НЕБЕЗОПАСНЫМ ЯДЕРНЫМ ТОПЛИВНЫМ ЦИКЛОМ ИЛИ НАРУШАЮЩУЮ ПРАВА ЧЕЛОВЕКА.

В СЛУЧАЕ КАКИХ-ЛИБО КОНФЛИКТОВ МЕЖДУ НАСТОЯЩИМ РУКОВОДСТВОМ И ДЕЙСТВУЮЩИМ ЗАКОНОДАТЕЛЬСТВОМ, ПОСЛЕДНЕЕ ПРЕВАЛИРУЕТ.

#### **Правовая информация на ПО с открытым исходным кодом**

Создание этого продукта было бы невозможным без вклада сообщества разработки ПО с открытым кодом. HIKVISION уважает интеллектуальную собственность других производителей, работает над созданием и улучшением разработанного компанией ПО с открытым кодом. Просмотреть Декларацию ПО с открытым исходным кодом и Свободную лицензию на ПО с открытым исходным кодом для этого продукта можно на сайте: http://opensource.hikvision.com/Home.

# See Far, Go Further